**บริษั**ย **บริษัท ออ**ยา พระชน

  $\blacksquare$  vพองจมกลกลูพจออนเลน <u>ดี จั</u>ดอบรมหลักสูตรออนไลน์ <mark>ผ่าน 1</mark> ZOOM

หามบันทึกเทป !!!รวมถึงอุปกรณอิเล็กทรอนิกสทุกชนิด **สงวนลิขสิทธิ์ รหัส 21/1616Z**

หลักสูตรนี้จะมีการบันทึกเสียงและภาพของผู้เข้าอบรมทุกคนตลอดระยะเวลาการอบรมเพื่อใช้เป็นหลักฐานนำส่งสภาวิชาชีพบัญชี <mark>CPA/CPD นับชั</mark> **่ วโมงได้ (รออนุมัติ)**

 **ห้ามบันทึกเทป รวมถึงอุปกรณ์อิเล็กทรอนิกส์ทุกชนิด**

## ้สุดยอดกลยุทธ์ **การวางแผนภาษี**

# ธุรกิจรับเหมาก่อสร้าง **ผู้รับเหมาช่วง (Sub-Contract) ทั้งระบบ "<br>" สรุปภาษา (Sub-Contract) ทั้งระบบ**<br>เ<sup>มีในการจัดทำสัญญารับเหมาช่อง ผู้รับเหมาช่อง (Sub-Contract)</sup>

- การวางแผนภาษีในการจัดทำสัญญารับเหมาก่อสร้าง ผู้รับเหมาช่วง (Sub-Contract)<br>-วิธีใดไดรับประโยชนทางภาษีสูงสุด SCAN เพอื่ จองสัมมนา
- การวางแผนภาษีรายไดของธุรกิจรับเหมากอสรางและภาระภาษีที่เกี่ยวของ
- $\bullet$  การวางแผนภาษีต้นทนงานก่อสร้าง

**SCAN เพื่ อจองสัมมนา**

หัวขอ้สมัมนา

**www.dst.co.th [www.dst.co.th/](http://www.dst.co.th)facebook**

> **วิทยากร อาจารย์ชุมพร เสนไสย** อดีตนิติกรเชี ยวชาญกองกฎหมาย กรมสรรพากร **่** วิทยากรผู้เชี ยวชาญด้านกฎหมายภาษีอากร **่**

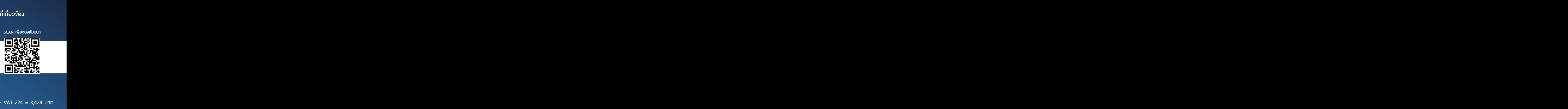

**09.00-16.30 น. วันศุกร์ ที่** 24 **มิถุนายน<sup>2565</sup>**

### **อัตราค่าสัมมนา**

**สมาชิก (Tax, HR) 3,200 + VAT 224 = 3,424 บาท บุคคลทั่ วไป 3,700 + VAT 259 = 3,959 บาท** \* รับชําระเงินผ่านระบบ QR CODE หรือโอนเงินผ่านธนาคารเท่านัน้ <del>ชีน</del><br>3,424 บาท<br><sub>มาท</sub> 3,424 บาท<br>ว<sub>่</sub>าท<br><sup>ม</sup> + VAT 224 = 3,424 บาท<br>| 259 = 3,959 บาท<br>|<br>อนเงินผ่านธนาคารเท่านั้น **+ VAT 22**<br>| **259 = 3,**<br>|อนเงินผ่านธนาค  $259 = 3,$ <br>
Davisuriusuri<br>
Davisuriusuri<br>
Davisuriusuri 24 =<br>959<br>nsin . .<br>**959**<br>nsim หู้<br>เรื่อง<br>มีบัญชี ห้ามบันทึกภาพ วีดีโอเนีย<br>ที่<br>บันทึกภาพ วีดีโอ แชร์ หรือน าไปเ 3 | 2.33 – 3,<br>วินเงินผ่านธนาค<br>|-<br>|-4555-0710 .ไม่สามารถนับชั่วโมงผู้ท าบัญชีได้ วรวร 6 ...<br>ทรเท่านั้น<br>ทรเท่านั้น

**ท่านสามารถดูรายละเอียดเพิ่ มเติมได้ที่ www.dst.co.th สํารองที่ นั่ งได้ที่ Tel 02-555-0700 กด 1, 02-587-6860-64 Fax 02-555-0710** ส ำรองที่นั่งออนไลน์ที่พบกับ<br>Co.thCall center 02 555<br>Center 02 555 0700 กด 1,02 587 687 687 6860-4,094 ทารกดูรายละเอียดเพิ่มเติมได้ที่ www.dst.co.th<br>การกดูรายละเอียดเพิ่มเติมได้ที่ www.dst.co.th<br>02-555-0700 กด 1, 02-587-6860-64 Fax 02-555-0710

#### 1. ความรู้และความสำคัญของภาษีอากรที่ผู้บริหารหรือนักบัญชีต้องทราบในการประกอบธุรกิจรับเหมาก่อสร้าง **วัตวิที่ที่ขอสัมมนา 2. เหตุผลและความจำเป็นในการวางแผนภาษีธุรกิจรับเหมาก่อสร้าง**

#### **3. ความหมายและประเภทของงานก่อสร้างตามมาตรฐานการบัญชี**

#### - สัญญาราคาคงที่ (Fixed-Price Contract) - ครัญญาต้นทุนบวกส่วนเพิ่ม (Cost Plus Contract) **4. การวางแผนภาษีเลือกองค์กรประกอบธุรกิจรับเหมาก่อสร้างอย่างไรจึงจะได้รับประโยชน์ทางภาษีอากร**

#### - บุคคลธรรมดา - คณะบุคคล - บริษัทจำกัด - ห้างหุ้นส่วนจำกัด - กิจการร่วมค้า

#### **5. การวางแผนภาษีในการจัดทำสัญญารับเหมาก่อสร้าง วิธีใดได้รับประโยชน์ทางภาษีสูงสุด**

- สัญญารับเหมาสัญญาเดียว (ค่าแรงและค่าวัสดรวมกัน) - สัญญารับเหมาค่าแรงอย่างเดียว ค่าวัสดุก่อสร้างผ้ว่าจ้างซื้อเอง
- แยกสัญญารับเหมาค่าแรง และ สัญญาขายวัสดุก่อสร้างออกจากกันมีข้อดีและข้อเสียอย่างไร
- แยกสัญญารับเหมาค่าแรง และสัญญาบริการจัดซื้อวัสดุก่อสร้างดีหรือไม่ มีผลกระทบอย่างไร
- รับเหมาก่อสร้างไม่ทำสัญญา ใช้ใบสั่งซื้อ (Purchase Order) แทนได้หรือไม่
- สัญญารับเหมาช่วง (Sub-contract) จะต้องทำสัญญาอย่างไรให้เสียภาษีประหยัด
- สัญญาเช่าไซต์งานก่อสร้างมีภาระภาษีอะไรบ้าง และผู้ให้เช่าไม่หักภาษีต้องปฏิบัติอย่างไร
- "ใบสั่งซื้อ (Purchase Order)" ถือเป็นสัญญาและต้องเสียอากรแสตมป์หรือไม่
- อากรแสตมป์ที่ต้องเสียตามสัญญารับเหมาก่อสร้างใครเป็นผู้เสีย และผลักภาระให้ผู้ว่าจ้างเสียได้หรือไม่

- **6. การวางแผนภาษีรายได้ของธุรกิจรับเหมาก่อสร้างและภาระภาษีที่เกี่ยวข้อง** - การรับรัรายได้เมื่องานก่อสร้างเสร็จตามสัญญา
	- การรับรู้รายได้ตามอัตราส่วนของงานก่อสร้างที่ทำเสร็จ เงินล่วงหน้า เงินค่างวด และเงินประกันผลงานต้องรับรู้รายได้อย่างไร
	- หากผู้ว่าจ้างยกเลิกสัญญาต้องปฏิบัติทางภาษีอย่างไร เศษวัสดุก่อสร้างจะต้องรับรู้รายได้หรือไม่

#### **7. การวางแผนภาษีต้นทุนงานก่อสร้าง**

- ต้นทุนงานก่อสร้างประกอบไปด้วยอะไรบ้าง ต้องมีเอกสารหลักฐานอย่างไรจึงจะถือเป็นรายจ่ายได้
- ค่าเสียหายจากงานก่อสร้างที่ต้องจ่ายให้บุคคลที่สามถือเป็นรายจ่ายหรือต้นทุนงานก่อสร้าง ค่าปรับหรือค่าเสียหายที่เกิดจากการประกันผลงาน

#### **8. การวางแผนภาษีอากรของธุรกิจรับเหมาก่อสร้างที่ต้องระมัดระวัง**

#### **8.1 ภาษีเงินได้นิติบุคคคล**

- การเลือกวิธีการรับรู้รายได้และรายจ่ายตามประมวลรัษฎากร เงื่อนไขในการคำนวณกำไรสุทธิตามมาตรา 65 ทวิและ 65 ตรี
- การวางแผนภาษีรายจ่ายต้องห้ามตามประมวลรัษฎากรที่มักจะพบในธุรกิจรับเหมาก่อสร้าง เช่น ซื้อของไม่มีบิล การจ่ายเงินใต้โต๊ะ ค่ารับรอง
- การวางแผนภาษีเอกสารรายจ่ายทำอย่างไรจึงจะถือเป็นรายจ่ายได้ไม่ต้องห้าม

#### **8.2 ภาษีเงินได้หัก ณ ที่จ่าย**

- การหักภาษีณ ที่จ่ายของเงินล่วงหน้า เงินค่างวด และเงินประกันผลงาน การแยกสัญญาจะมีผลต่อการหักภาษีณ ที่จ่ายหรือไม่
- การจ่ายเงินค่าวัสดุก่อสร้างกับค่าขนส่งจะหักภาษีณ ที่จ่ายอย่างไร การจ่ายเงินค่าเช่านั่งร้าน ปั้นจั่น กับค่าขนส่งจะหักภาษีณ ที่จ่ายอย่างไร
- การจ่ายเงินค่าเช่าไซต์งานก่อสร้างจะต้องปฏิบัติอย่างไรเมื่อผู้ให้เช่าไม่ยอมให้หักภาษีณ ที่จ่าย
- การจ่ายเงินที่ต้องหักภาษีณ ที่จ่าย แต่ผู้รับเงินไม่ยอมให้หักภาษีณ ที่จ่ายต้องปฏิบัติอย่างไร
- การจ่ายเงินอะไรบ้างที่ได้รับยกเว้นไม่ต้องหักภาษีณ ที่จ่าย

#### **8.3 ภาษีมูลค่าเพิ่ม**

- การออกใบกำกับภาษีใบเสร็จรับเงินและใบแจ้งหนี้เมื่อได้รับเงินค่างวดจะต้องปฏิบัติอย่างไรจึงจะถูกต้อง
- รับเหมาก่อสร้างในประเทศเพื่อนบ้านจะเสียภาษีมูลค่าเพิ่มอัตราใด มีหลักเกณฑ์อย่างไร
- การวางแผนภาษีในการออกใบแจ้งหนี้ ใบกำกับภาษีใบเสร็จรับเงินของกิจการรับเหมาก่อสร้าง
- ไซต์งานก่อสร้างต้องจดทะเบียนภาษีมูลค่าเพิ่มหรือไม่ หากมีภาษีซื้อเกิดขึ้นที่ไซต์งานก่อสร้างจะขอคืนที่ใด
- การวางแผนภาษีในการขอคืนภาษีซื้อหรือเครดิตภาษีขาย และภาษีซื้อต้องห้ามที่ต้องระมัดระวัง
- ผู้รับเหมาช่วงทำสัญญารับเหมาทั้งค่าแรงและค่าวัสดุแต่ขอยืมวัสดุก่อสร้างจากกิจการ มีภาระภาษีหรือไม่
- หากกิจการทำสัญญาขายวัสดุก่อสร้าง จะเสียภาษีมูลค่าเพิ่มเมื่อใด

#### **9. การวางแผนภาษีผู้รับเหมาช่วง (Sub-Contract)**

- ต้องทำสัญญาอย่างไรกับผู้รับเหมาช่วง และภาระภาษีที่ต้องระมัดระวัง
- การจ่ายเงินให้กับผู้รับเหมาช่วงจะหักภาษีณ ที่จ่ายอย่างไร จะใช้เอกสารหลักฐานอะไรเป็นหลักฐานการรับเงินค่าจ้าง
- การกระจายรายได้ของผู้รับเหมาช่วงโดยการนำพนักงานของผู้รับเหมาช่วงมารับเงินแทนทำได้หรือไม่สรรพากรยอมรับหรือไม่
- การจ้างผู้รับเหมาช่วงเข้ามารับเหมาโครงการพิจารณาอย่างไรว่า เป็นรับจ้างทำของ หรือขายสินค้าที่ไม่ต้องหักภาษีณ ที่จ่าย

#### **10. ปัญหาการวางแผนภาษีในการเสียภาษีของธุรกิจรับเหมาก่อสร้าง**

- ค่าใช้จ่ายที่ไม่มีหลักฐานการจ่ายเงิน ทำอย่างไรจะถือเป็นรายจ่ายได้และสรรพากรยอมรับโดยไม่ต้องบวกกลับ เช่น ค่าพาหนะ ค่าเบี้ยเลี้ยง
- ซื้อของเล็กๆ น้อยๆ ไม่มีบิลหรือใบเสร็จจะต้องปฏิบัติอย่างไรจึงจะถือเป็นรายจ่ายได้
- ซื้อของได้รับบิลเงินสด แต่ไม่มีชื่อที่อยู่ของผู้ขายหรือผู้รับเงินจะต้องปฏิบัติอย่างไร จึงจะถือเป็นรายจ่ายได้
- การจ่ายค่าแรงรายวัน รายสัปดาห์จะต้องหักภาษีณ ที่จ่ายหรือไม่และต้องมีเอกสารหลักฐานอะไรบ้าง
- การจ่ายค่าจ้างวิศวกร สถาปนิก ที่ปรึกษาจะพิจารณาอย่างไรว่าเป็นวิชาชีพอิสระ หรือเป็นการจ้างแรงงาน
- การจ้างชาวต่างชาติมาควบคุมงาน เป็นที่ปรึกษา จะต้องหักภาษีอย่างไร
- ได้รับใบกำกับภาษีจากผู้ขายหรือผู้ให้บริการจะมีวิธีตรวจสอบใบกำกับภาษีอย่างไร ไม่ให้เป็นใบกำกับภาษีปลอม และบทลงโทษที่ต้องระมัดระวัง
- ค่าปรับหรือค่าเสียหายจากการก่อสร้างจะต้องปฏิบัติอย่างไร
- ได้รับเงินประกันความเสียหาย หรือเงินที่ถูกผู้ว่าจ้างหักไว้บางส่วนคืนจะต้องปฏิบัติอย่างไร

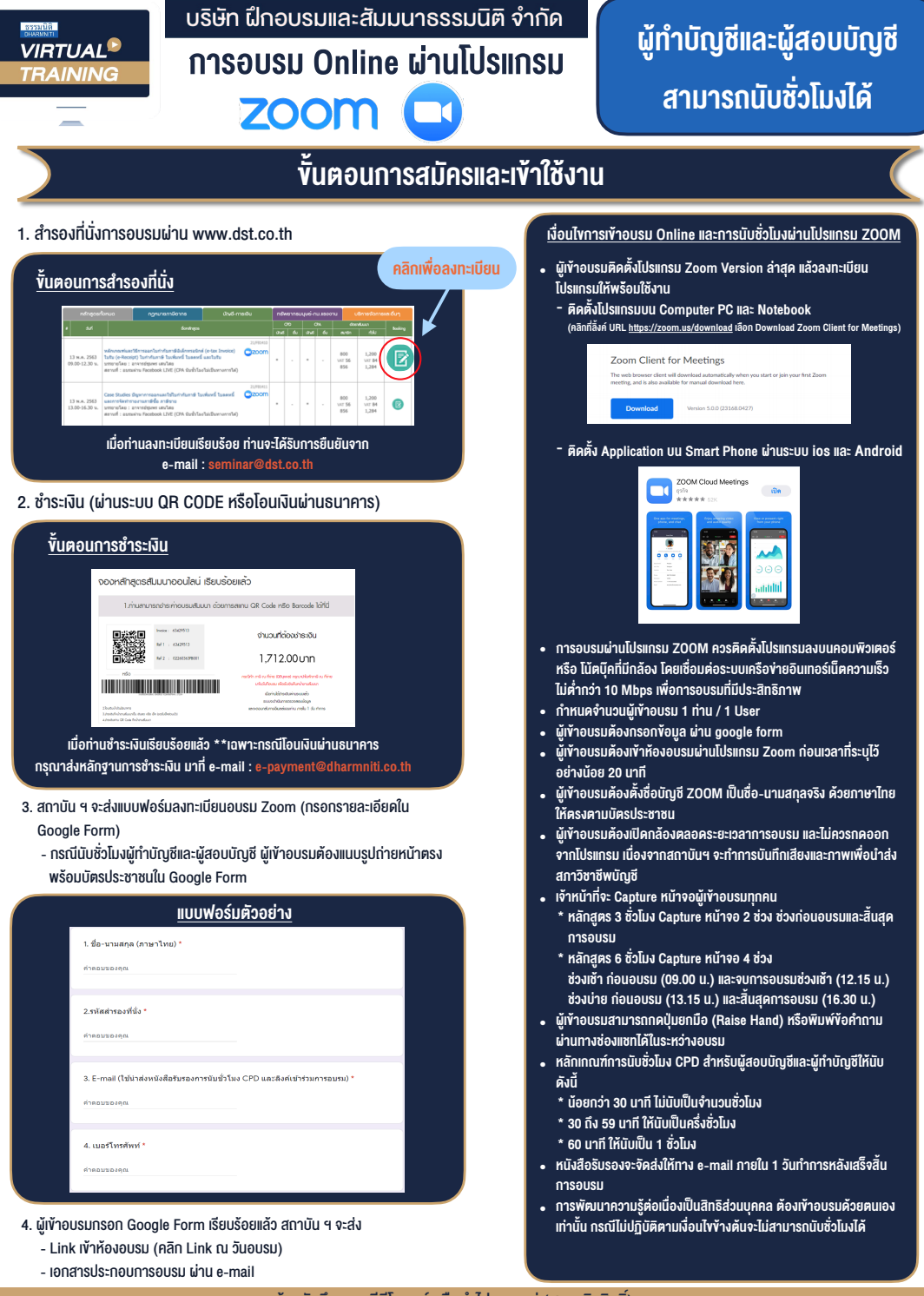

#### - หามบันทึกภาพ วีดีโอแชรหรือนำไปเผยแพร (สงวนลิขสิทธิ์) -

**สำรองที่นั่งออนไลน์ที่ www.dst.co.th Call center 02-555-0700 กด 1 ,02-587-6860-4**